(Application for KYC of Directors)

## Table of Contents

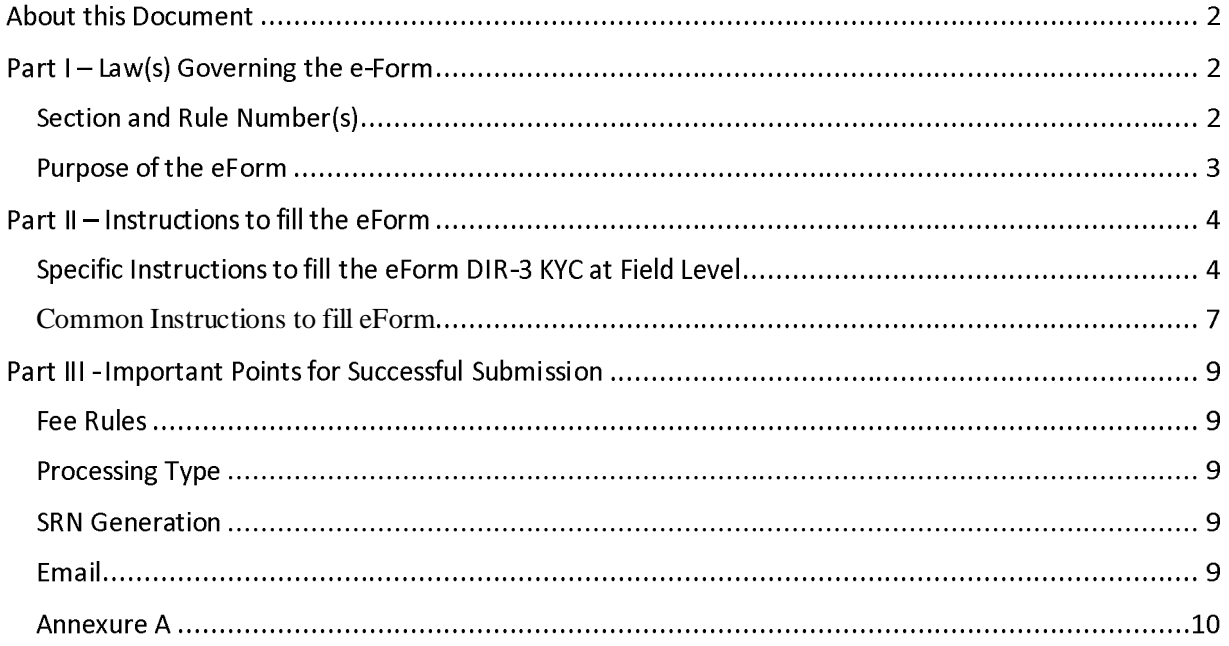

#### (Application for KYC of Directors)

#### About this Document

The Instruction Kit has been prepared to help you file eForms with ease. This documents provides references to law(s) governing the eForms, instructions to fill the eForm at field level and common instructions to fill all eForms. The document also includes important points to be noted for successful submission.

User is advised to refer instruction kit specifically prepared for each eForm.

This document is divided into following sections:

Part I – Laws Governing the eForm

Part II - Instructions to fill the eForm

Part III - Important Points for Successful Submission *Click on any section link to refer to the section.*

Part I-Law(s) Governing the e-Form

Section and Rule Number(s)

eForm DIR-3 KYC is required to be filed pursuant to Rule 12A and Rule 11(2) and (3) of The Companies (Appointment and Qualification of Directors) Rules, 2014 which is reproduced for your reference.

Rule 12A:

Every individual who has been allotted a Director Identification Number (DIN) as on 31st march of a financial year as per these rules shall, submit e-form DIR-3-KYC to the Central Government on or before 30th April of immediate next financial year.

Provided that every individual who has already been allotted a Director Identification Number (DIN) as at 31st March, 2018, shall submit eform DIR-3 KYC on or before 15th September, 2018.

#### (Application for KYC of Directors)

Rule 11(2):

The Central Government or Regional Director (Northern Region), or any officer authorised by the Central Government or Regional Director (Northern Region) shall, deactivate the Director Identification Number (DIN), of an individual who does not intimate his particulars in e-form DIR-3-KYC within stipulated time in accordance with rule 12A.

Rule 11(3):

The de-activated DIN shall be re-activated only after e-form DIR-3-KYC is filed along with fee as prescribed under Companies (Registration Offices and Fees) Rules, 2014.

#### Purpose of the eForm

As part of updating its registry, MCA would be conducting KYC of all Directors of all companies annually through the eform DIR-3 KYC. Accordingly, every Director who has been allotted DIN on or before 31st -3 KYC on or before 15th Spetember,2018.

### (Application for KYC of Directors)

#### Part II-Instructions to fill the eForm

#### Specific Instructions to fill the eForm DIR-3 KYC at Field Level

Instructions to fill the eForm are tabulated below at field level. Only important fields that require detailed instructions to be filled in eForm are explained. Self-explanatory fields are not discussed.

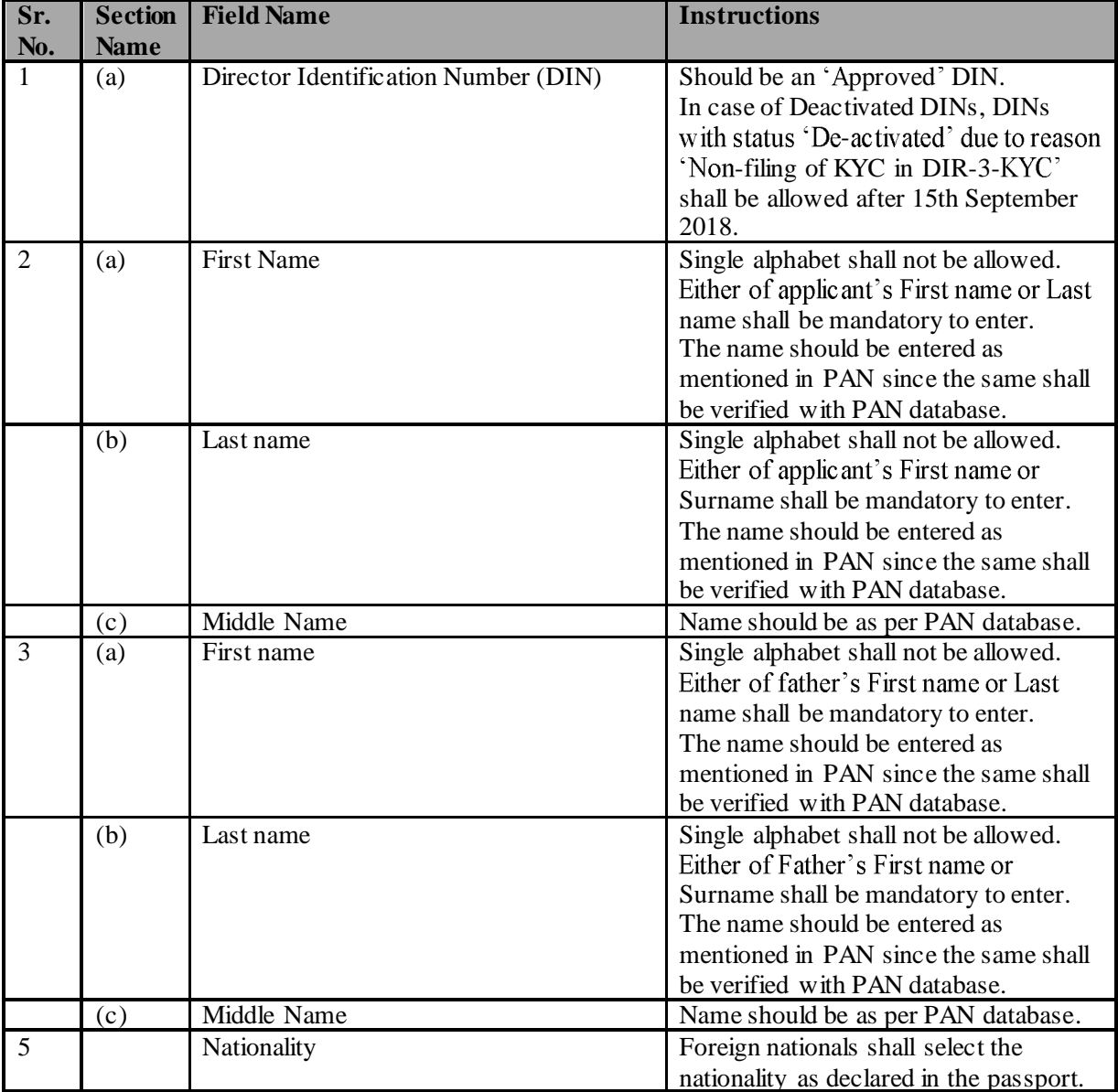

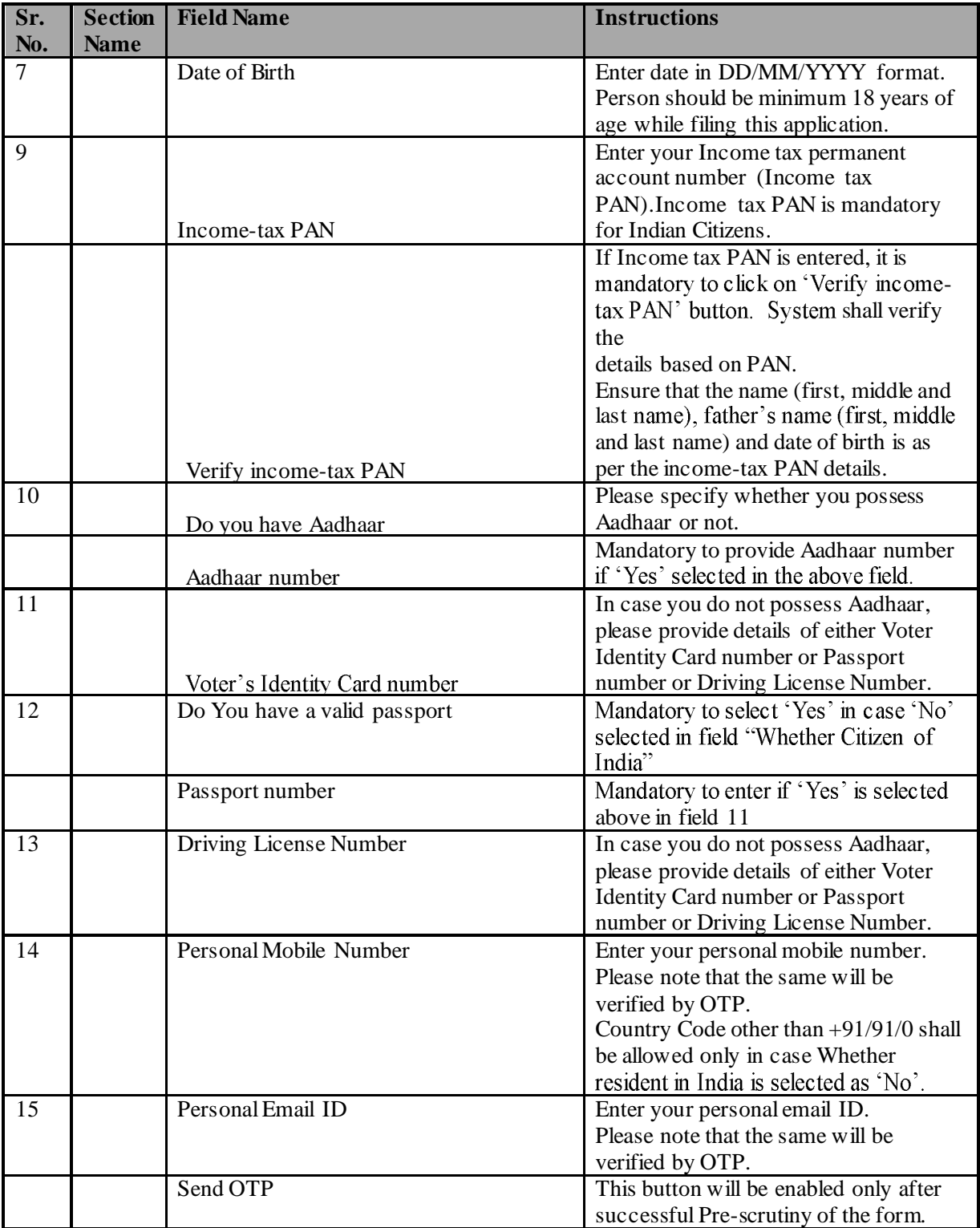

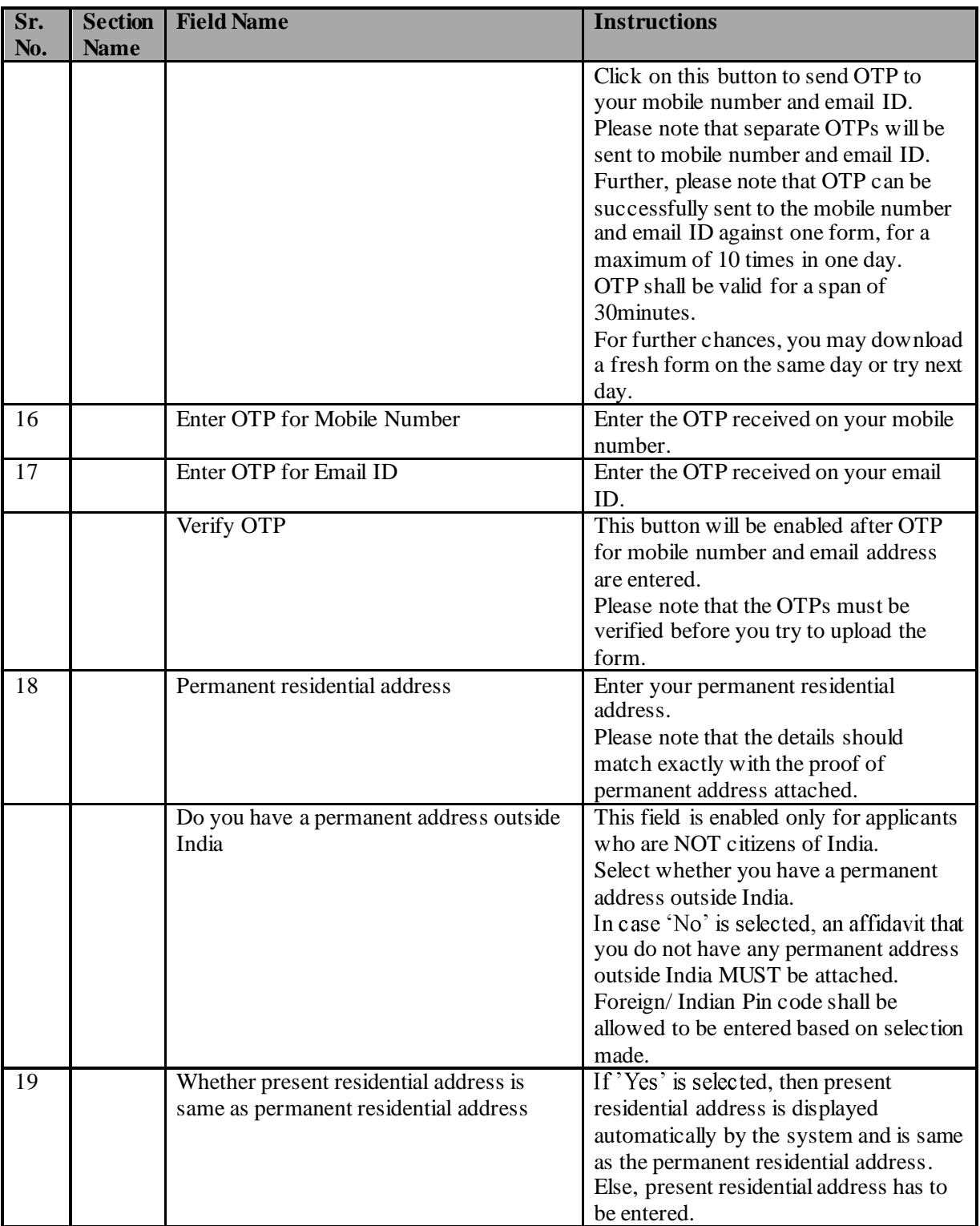

#### (Application for KYC of Directors)

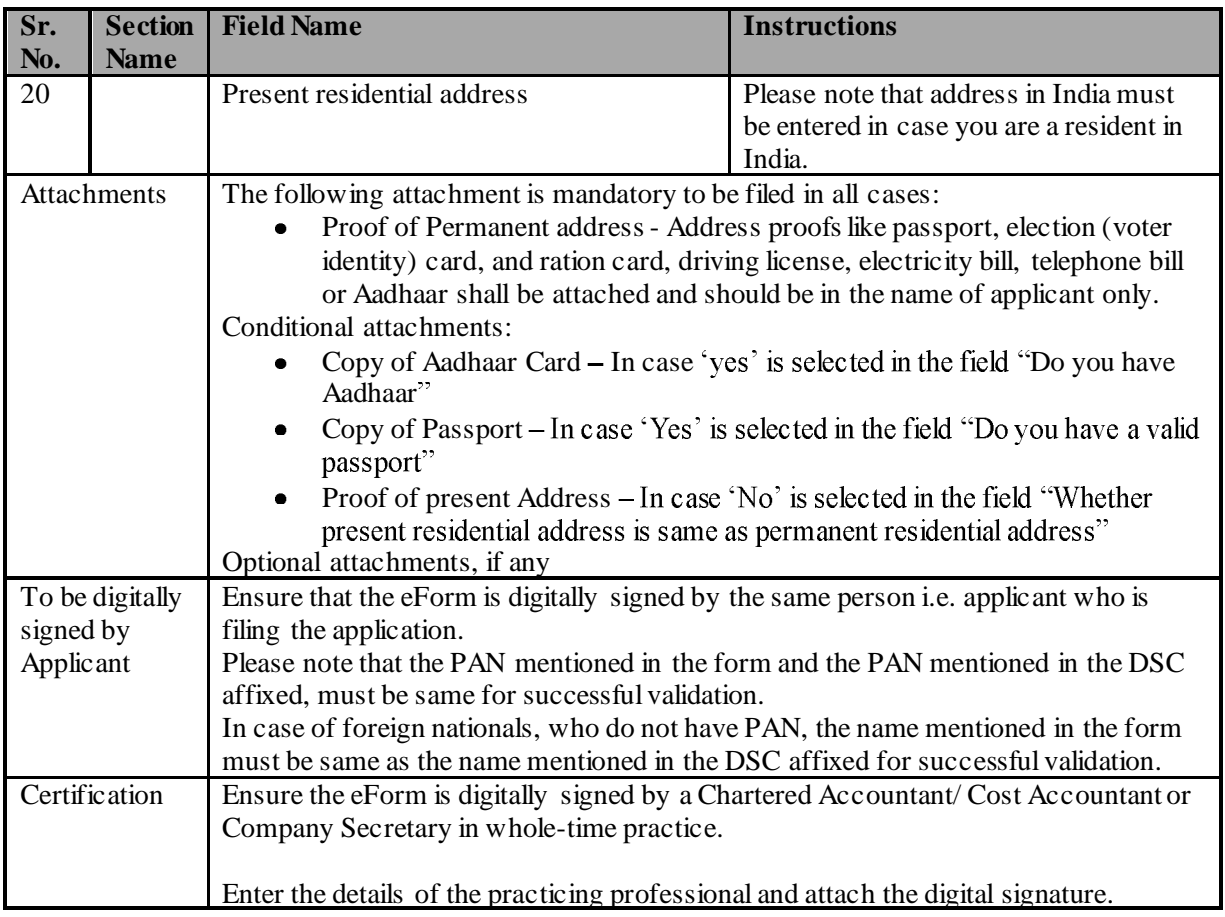

#### Common Instructions to fill eForm

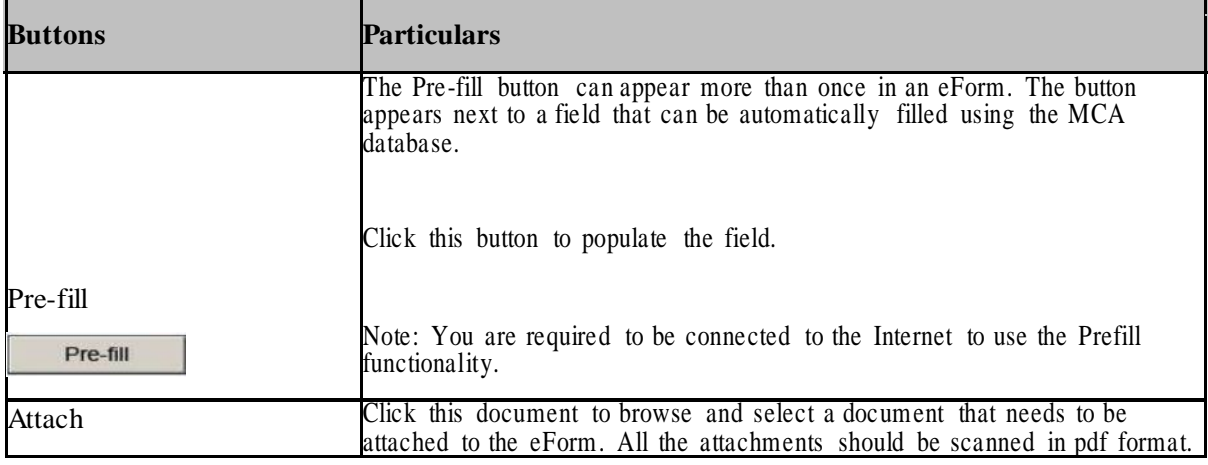

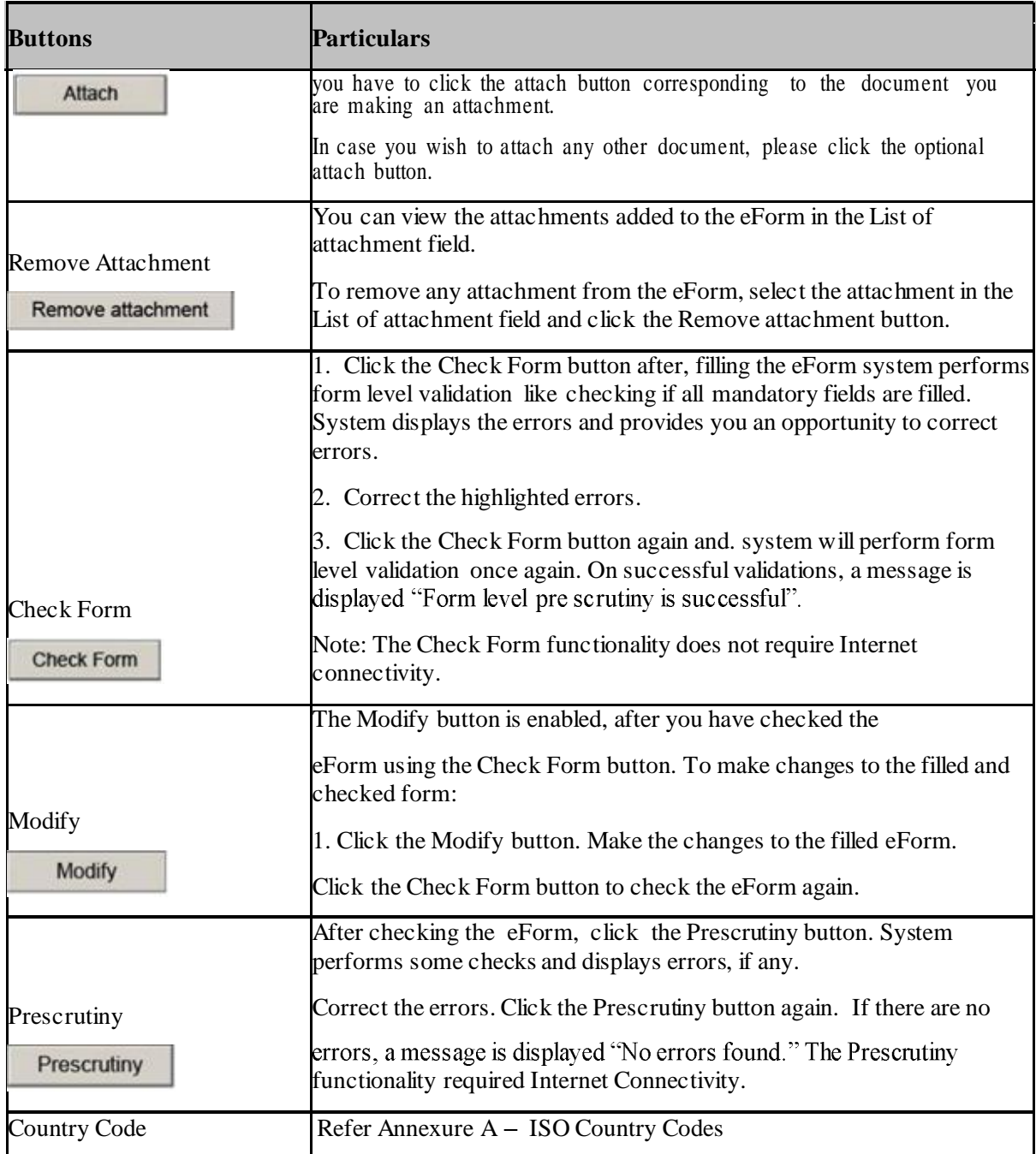

#### (Application for KYC of Directors)

Part III - Important Points for Successful Submission

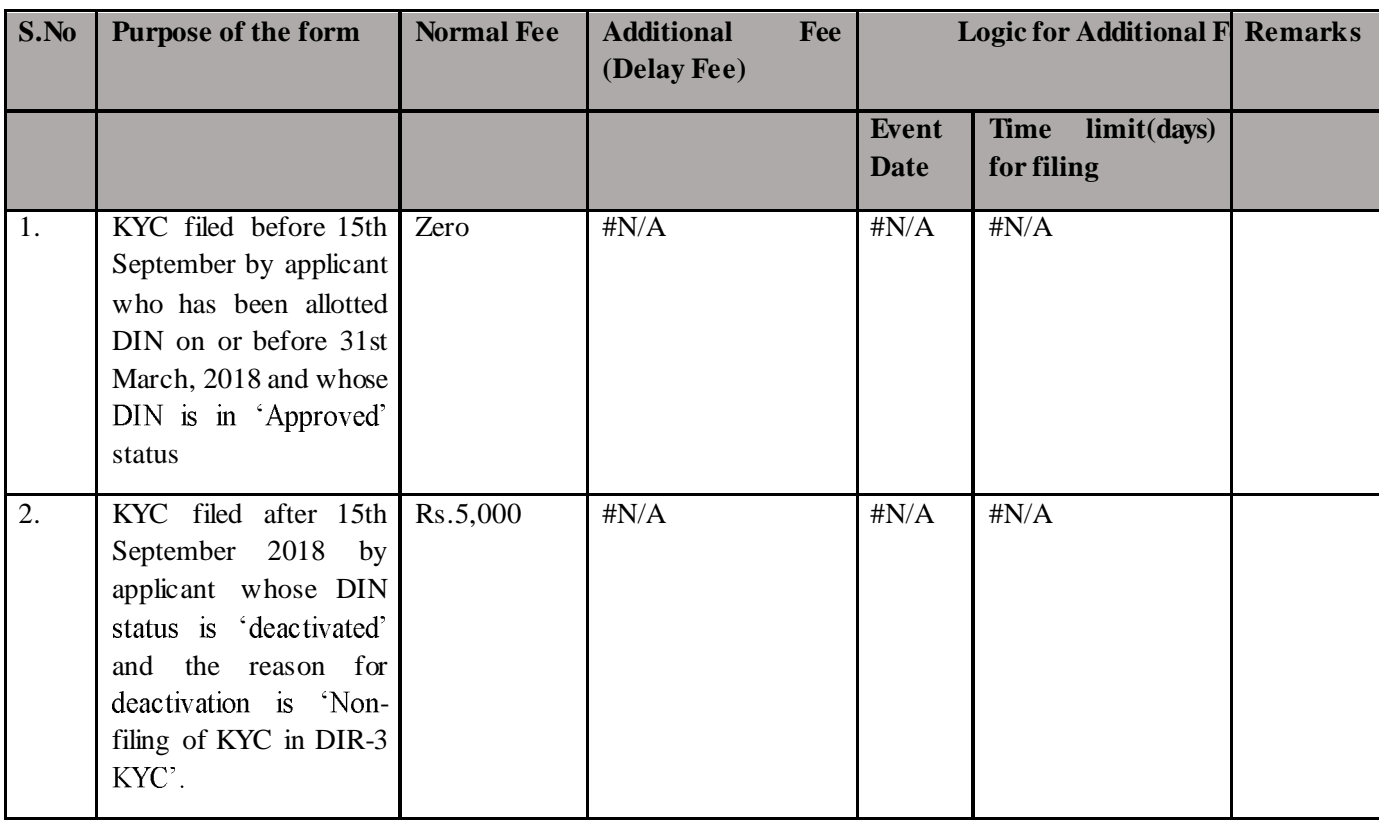

Fee Rules

Fees payable is subject to changes in pursuance of the Act or any rule or regulation made or notification issued thereunder.

Processing Type

The form will be processed in STP mode.

#### **SRN** Generation

On successful submission of the eForm DIR-3 KYC, SRN will be generated and shown to the user which will be used for future correspondence with MCA.

Email

Approval mail shall be sent to the email ID of the applicant and to the user who has filed the eForm.

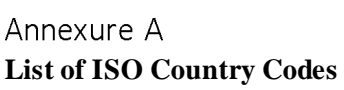

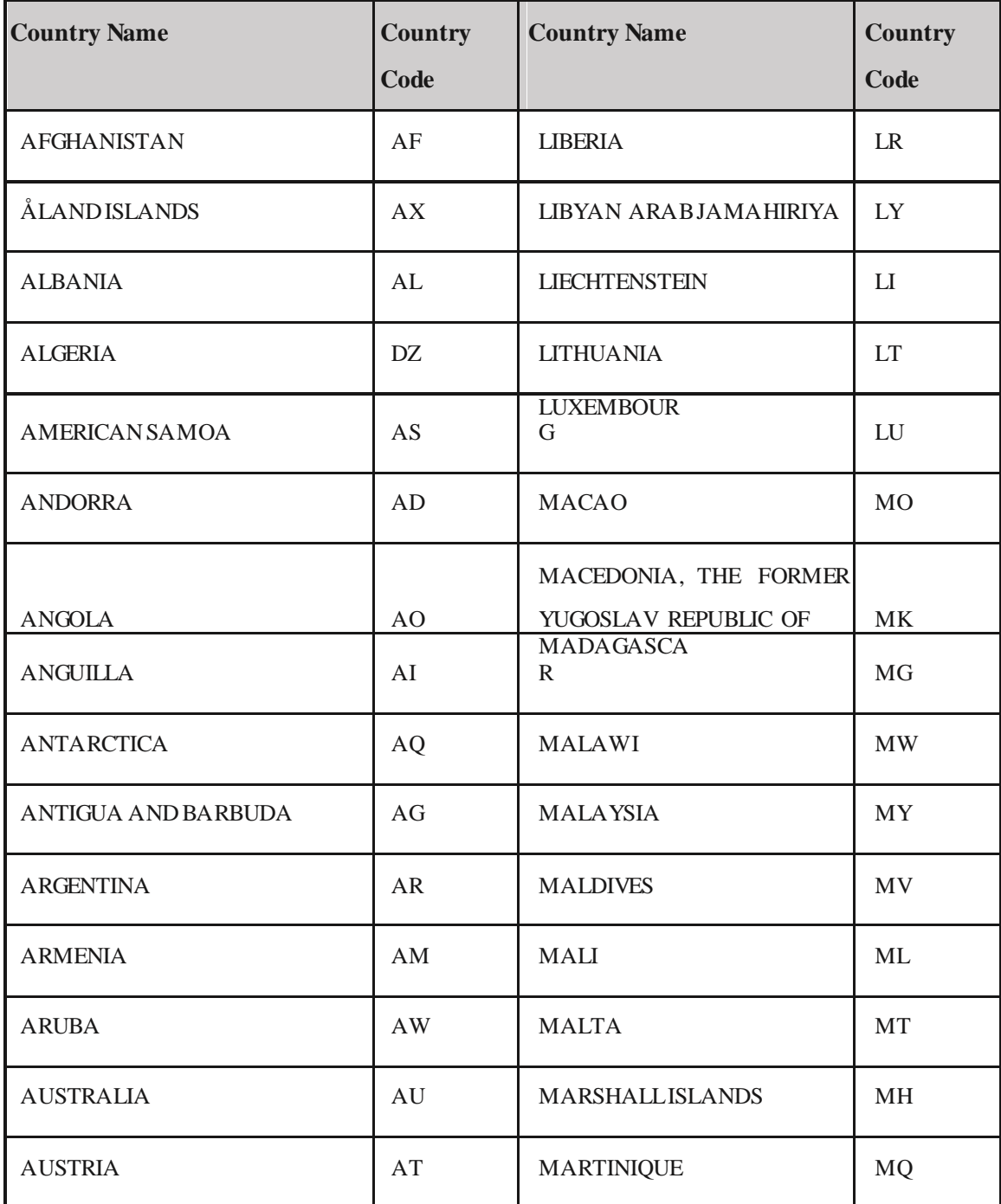

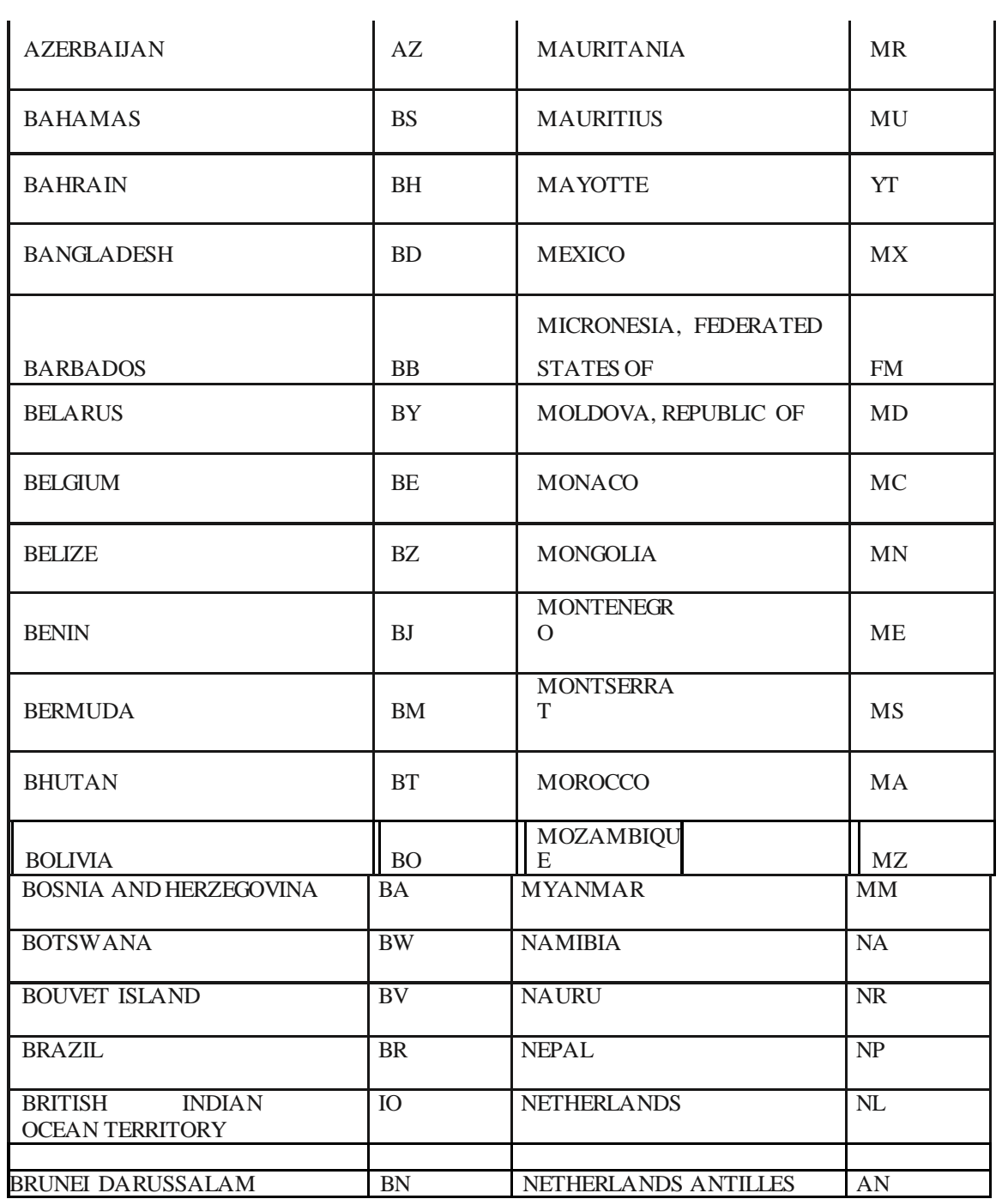

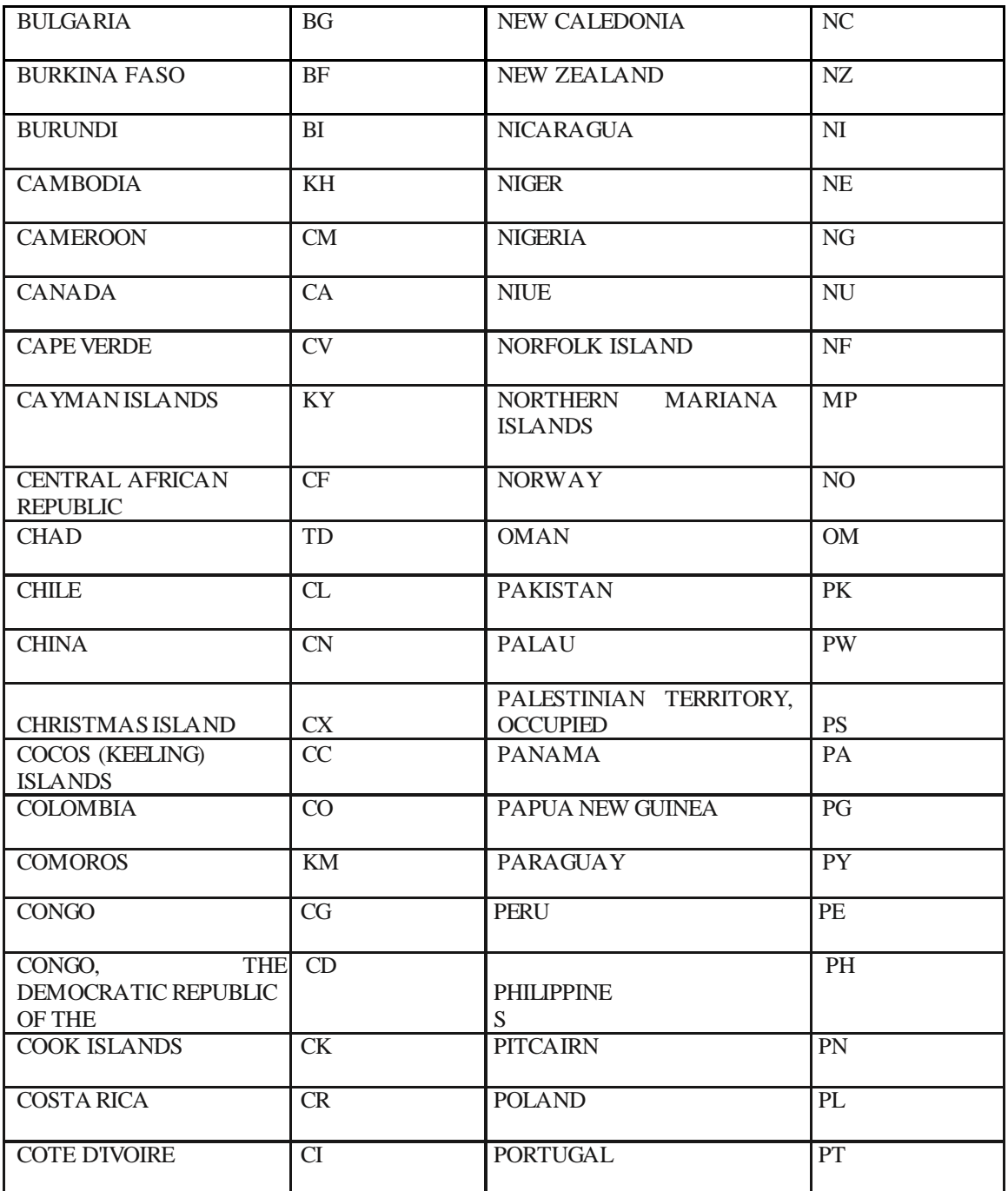

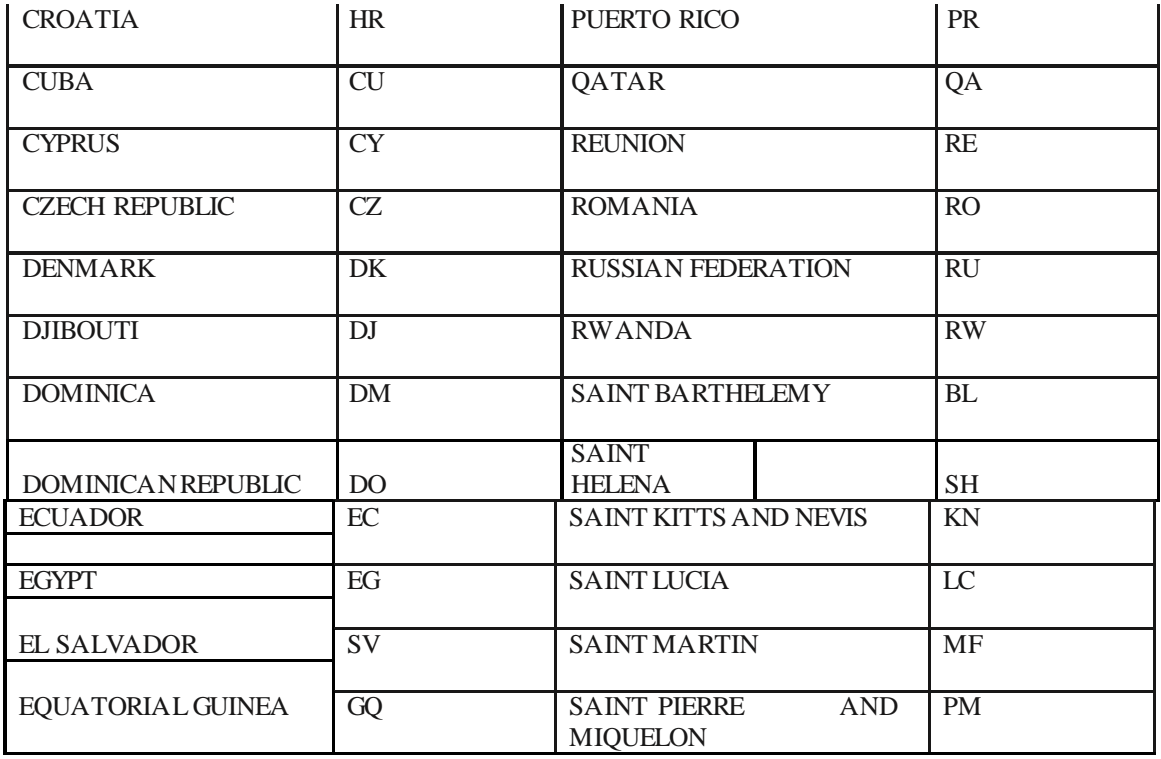

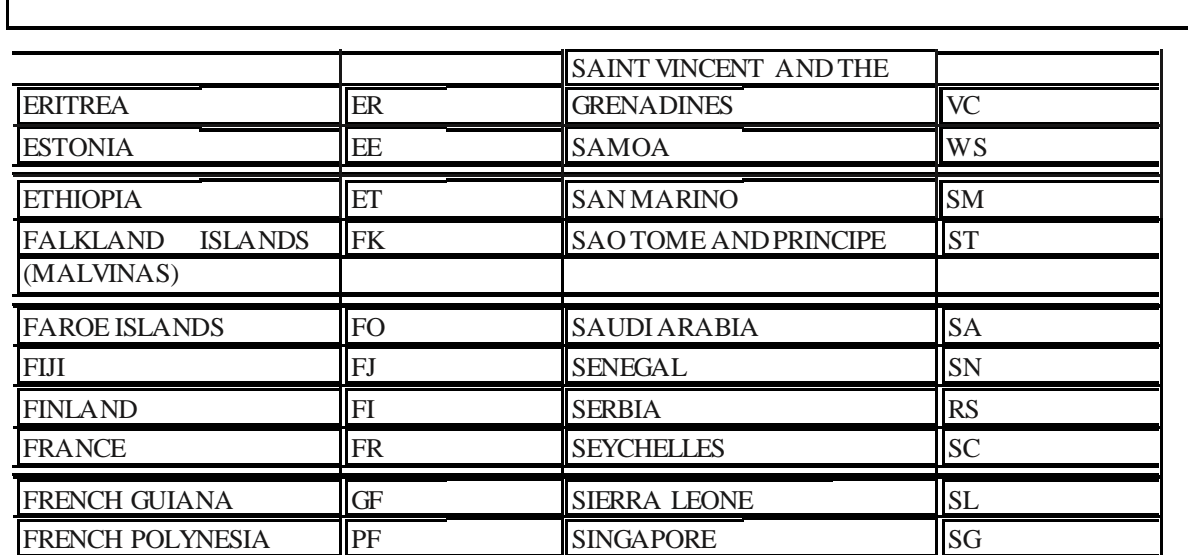

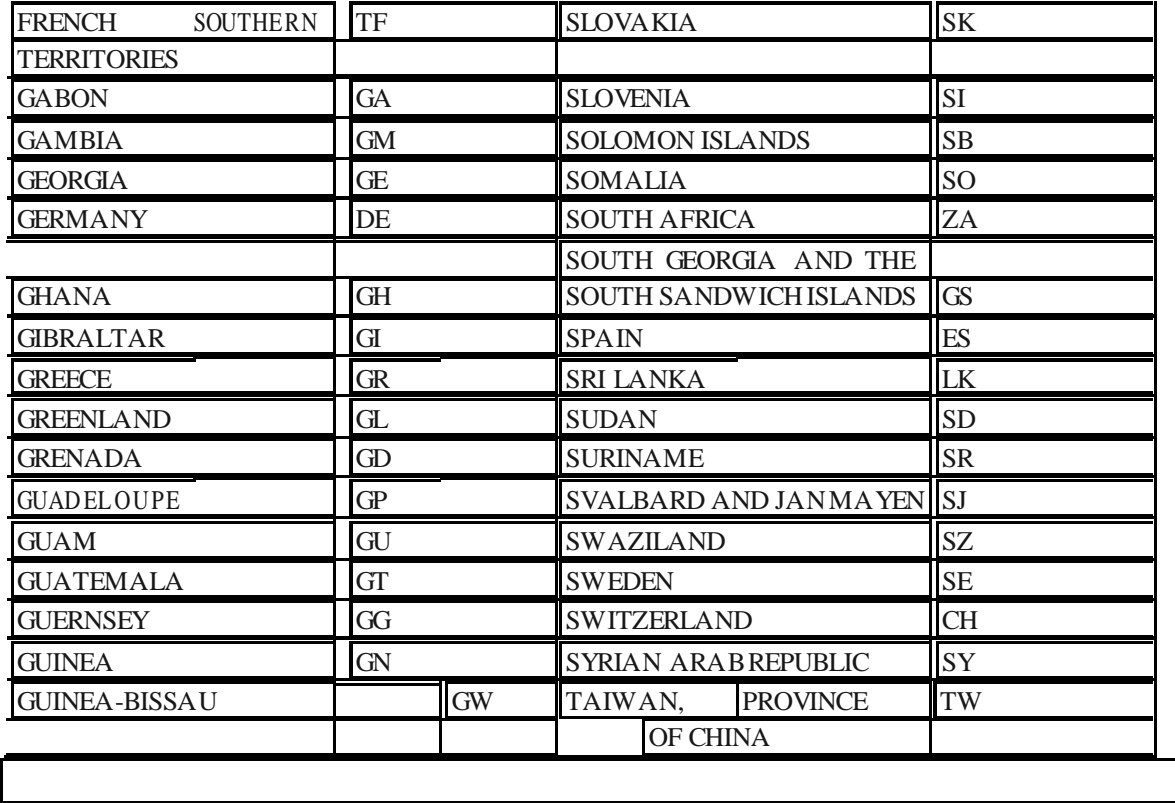

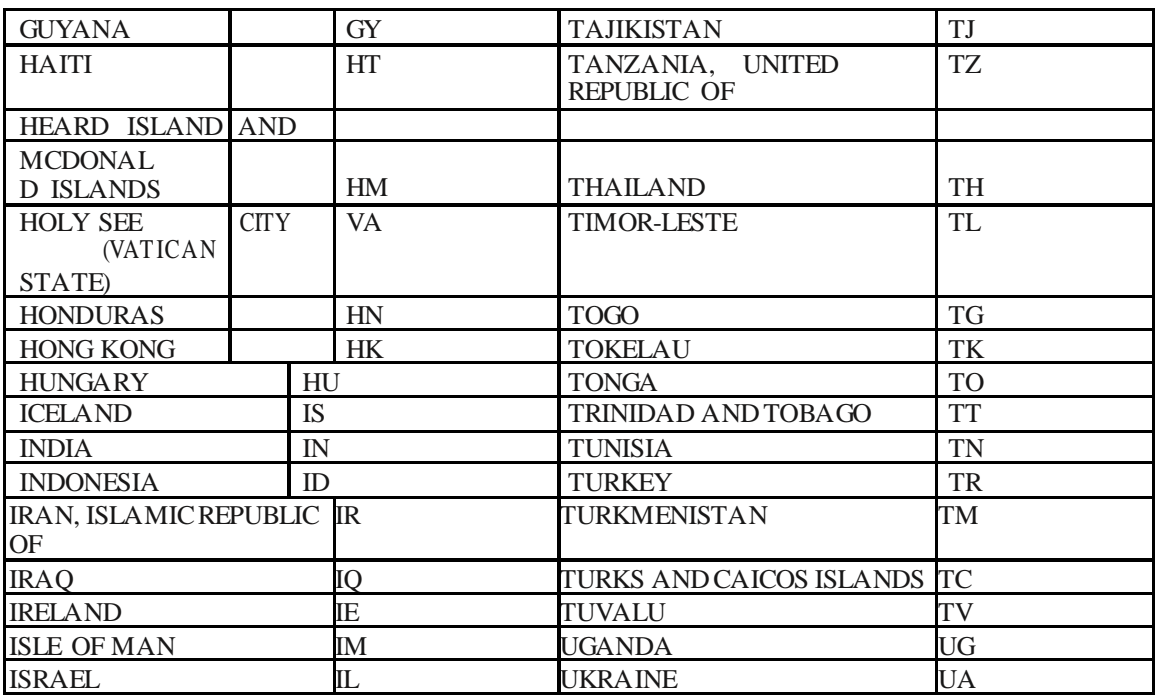

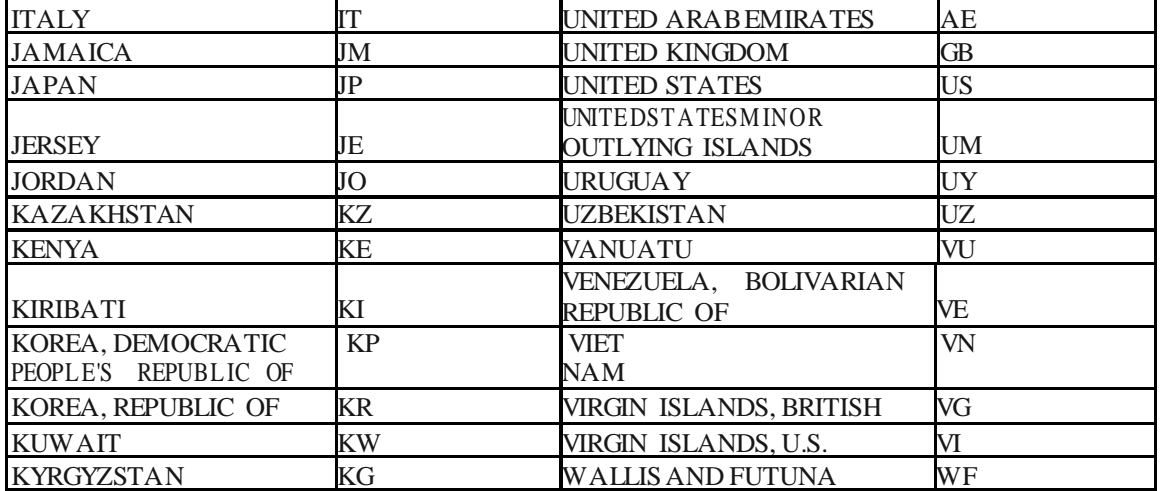

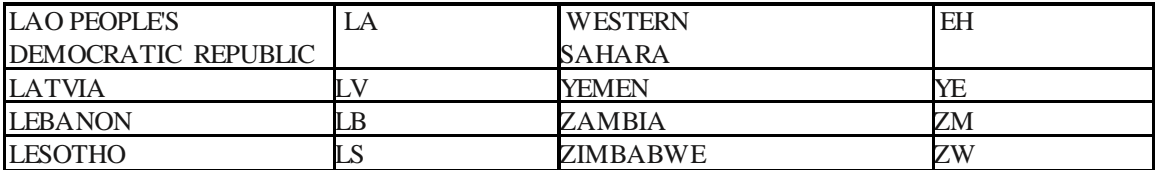